# **More on linear regression analysis**

**Tuan V. Nguyen Professor and NHMRC Senior Research Fellow Garvan Institute of Medical Research University of New South Wales Sydney, Australia**

#### **What we are going to learn**

**• Interaction effects**

- **• File: birthsmokers.txt**
- **• N = 32 births**
- **• Baby's birth weight is related mother's smoking habits during pregnancy**
- **• Response (y): birth weight in grams of baby**
- **• Potential predictor (<sup>x</sup><sup>1</sup> ):** 
	- **– smoking status of mother (yes or no)**
	- **– Potential predictor (<sup>x</sup><sup>2</sup> ): length of gestation in weeks**

**• The model:** 

$$
y_i = b_0 + b_1 x_{i1} + b_2 x_{i2} + e_i
$$

- **• <sup>y</sup><sup>i</sup> is the birth weight of baby i in grams**
- **• <sup>x</sup>i<sup>1</sup> is the length of gestation of baby i in weeks**
- $x_p = 1$ , if baby *i*s mother smoked and  $x_p = 0$ , if not
- **•** *ε***<sup>i</sup> error terms follow a normal distribution with mean 0** and equal variance  $\sigma^2$ .

**• The model:** 

$$
y_i = b_0 + b_1 x_{i1} + b_2 x_{i2} + e_i
$$

**• The rehression equation based on actual data**

#### **Weight = -2390 + 143\*Gest – 245\*Smoking**

**• The rehression equation based on actual data Weight = -2390 + 143\*Gest – 245\*Smoking**  $A_n$  plot of the estimated regression equation equation looks like:

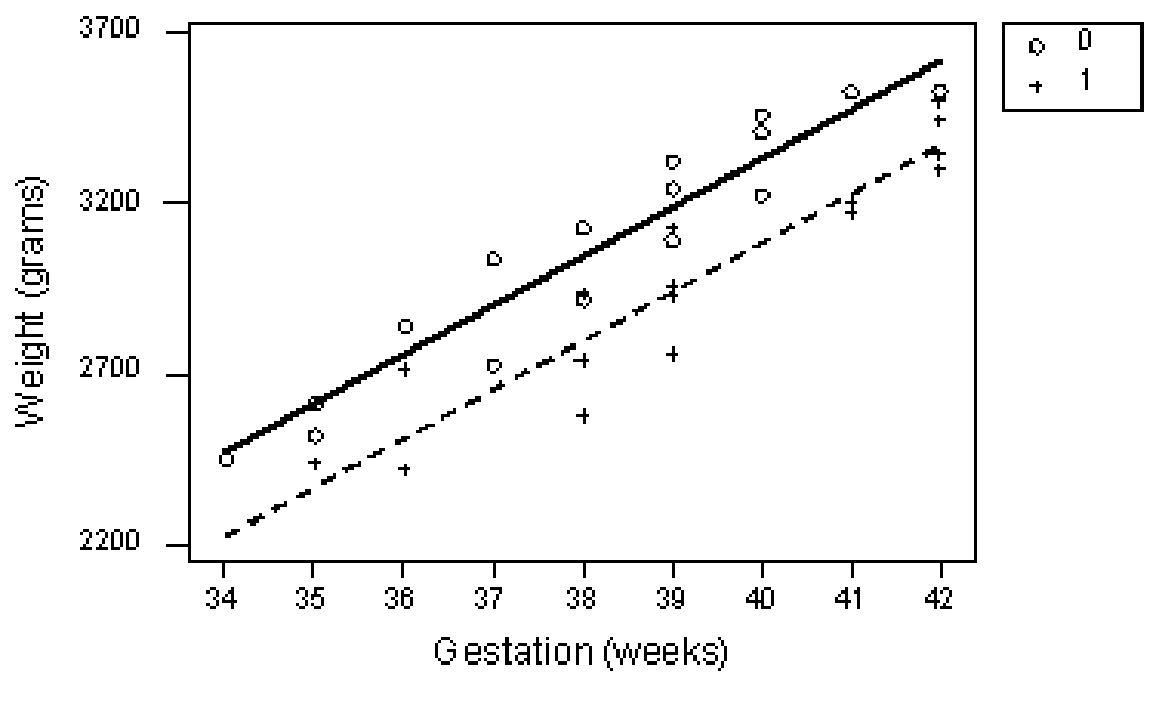

#### The circles and solid line represent the data and estimated function for non-smoking **No interaction effects!**

#### **Interaction effects**

- **• Depression.txt, 36 patients with depression**
- **• Comparing the effectiveness of 3 treatments for severe depression (A, B, and C)**
- **• <sup>y</sup><sup>i</sup> = measure of the effectiveness of the treatment for individual i**
- $x_i$  = age (in years) of individual *i*
- $x_2 = 0$  if individual *i* received treatment A, 1 if **treatment B, 2 if treatment C**

#### **Interaction effects**

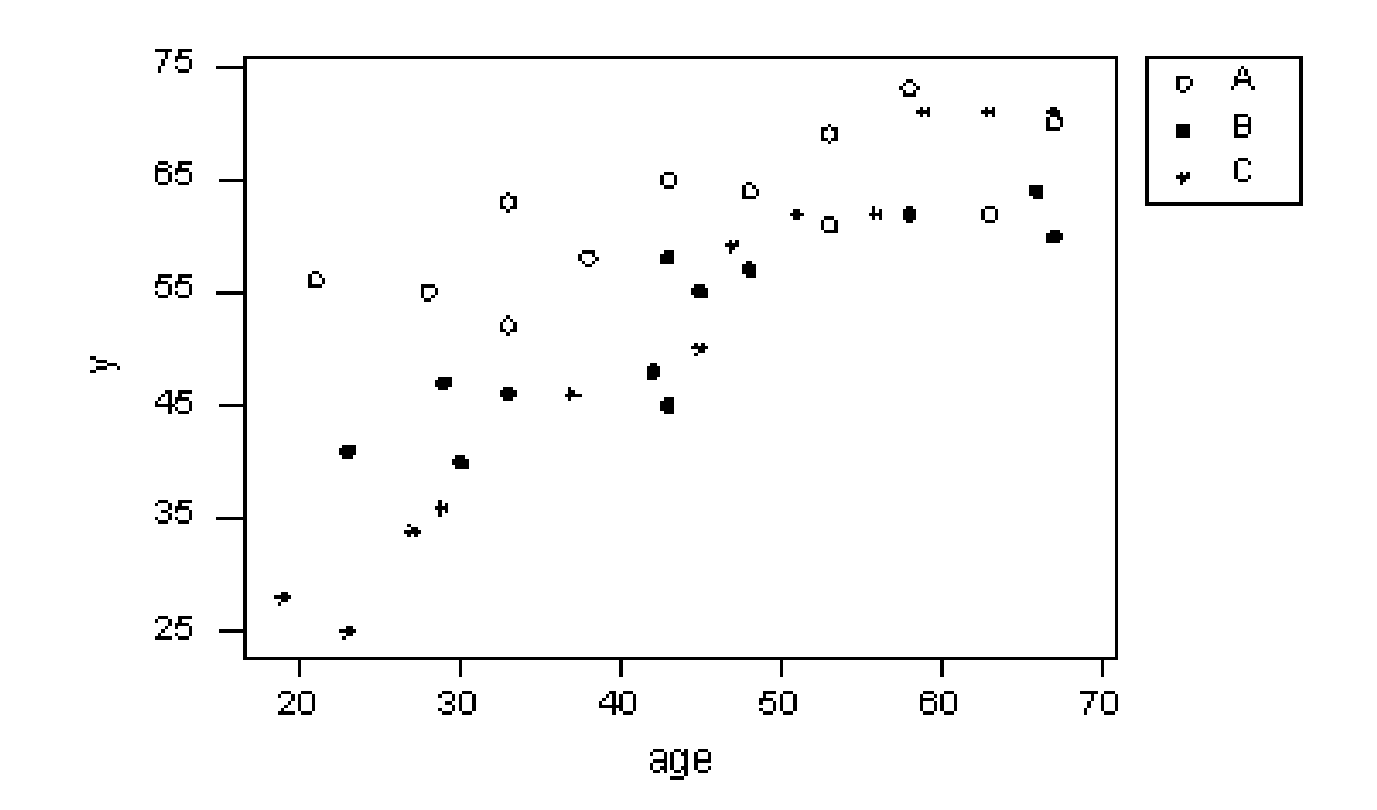

#### **Interaction model**

**• The "main effect" regression model**

$$
y_i = b_0 + b_1 x_{i1} + b_2 x_{i2} + e_i
$$

**• The "interaction effect" regression model**

$$
y_i = b_0 + b_1 x_{i1} + b_2 x_{i2} + b_3 x_{i1} x_{i2} + e_i
$$

#### **R codes**

```
dep = 
read.table("/Users/tuannguyen/Documents/_Viet
nam2012/Can Tho /Datasets/depression.txt", 
header=T)
```

```
attach(dep)
```

```
res = lm(y ~ \sim age + TRT)
```

```
summary(res)
```
#### **Results of main effect model**

**Coefficients:**

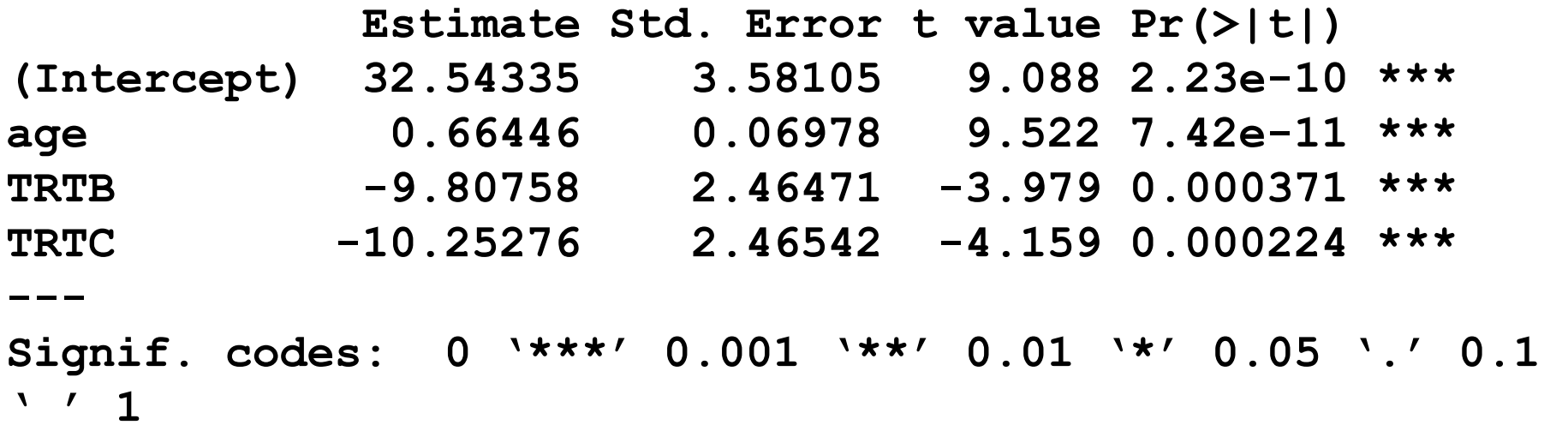

**Residual standard error: 6.035 on 32 degrees of freedom Multiple R-squared: 0.784, Adjusted R-squared: 0.7637 F-statistic: 38.71 on 3 and 32 DF, p-value: 9.287e-11**

#### **Interpretation of the main model**

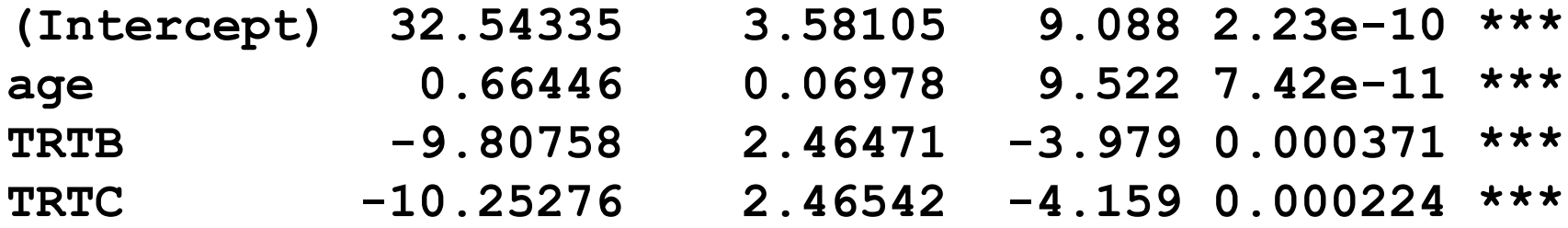

**Treatment A: y = 32.54 + 0.66\*age**

**Treatment B: y = 32.54 + 0.66\*age – 9.81 = 22.73 + 0.66\*age**

**Treatment C: y = 32.54 + 0.66\*age – 10.25 = 22.29 + 0.66\*age**

#### **The model in graphical format**

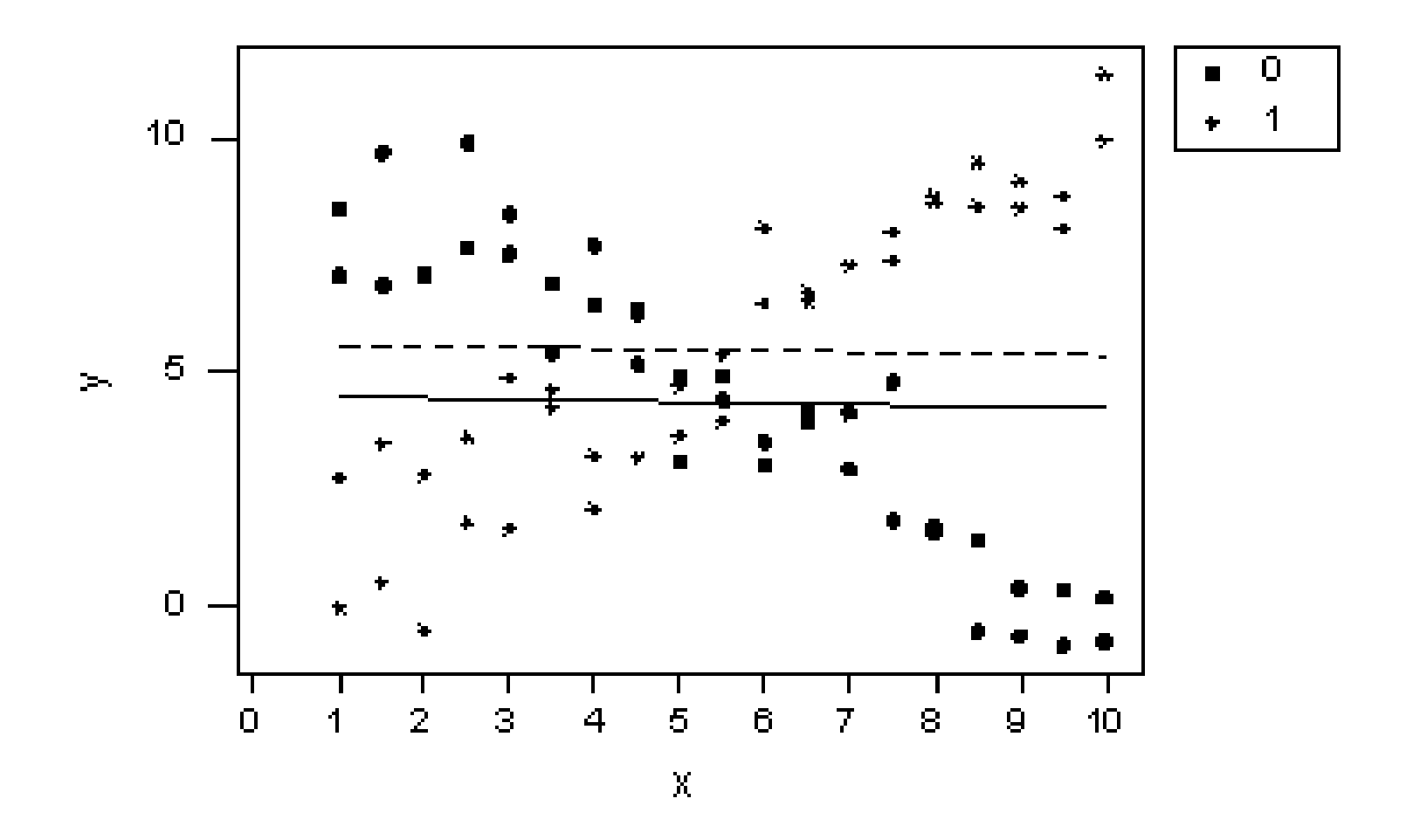

.<br>Workshop on Analysis of Clinical Studies – Can Tho University of Medicine and Pharmacy – April 2012 the model, we have forced the model, we have fitting lines. They clearly to be parallel, when they clearly clear

#### **Residual analysis of "main effect" model**

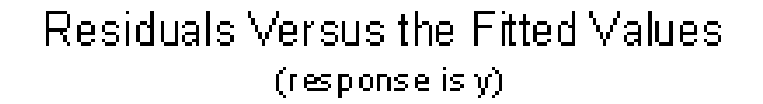

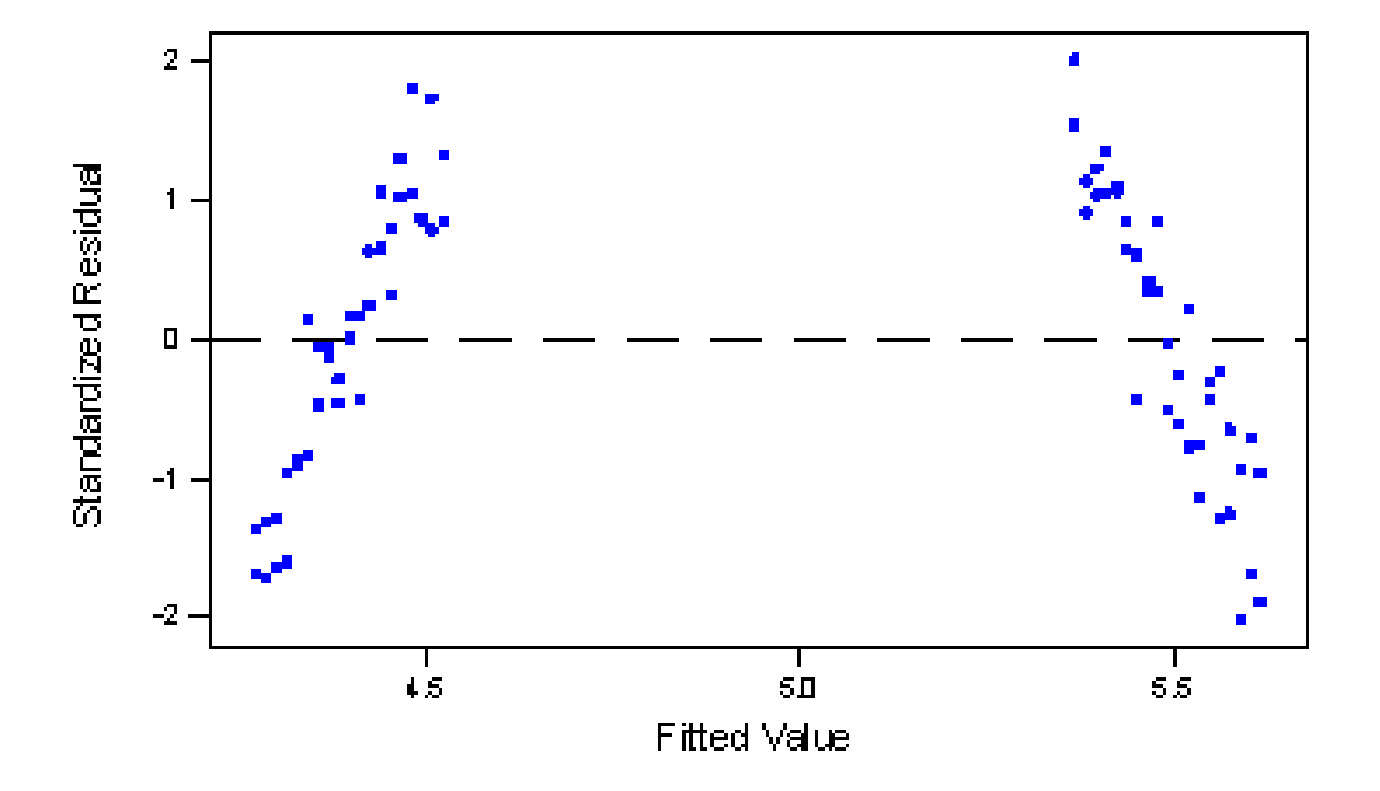

**1288 Workshop on Analysis of Clinical Studies – Can Tho University of Medicine and Pharmacy – April 2012** 

provides further evidence that our formulated model does not fit the data well. We now

#### **R codes for interaction model**

```
dep =
```

```
read.table("/Users/tuannguyen/Documents/_Viet
nam2012/Can Tho /Datasets/depression.txt", 
header=T)
```

```
attach(dep)
```

```
int = Im(y \sim aq e+TRT+aqe:TRT)
```
**summary(int)**

#### **Results of interaction effect model**

**Coefficients:**

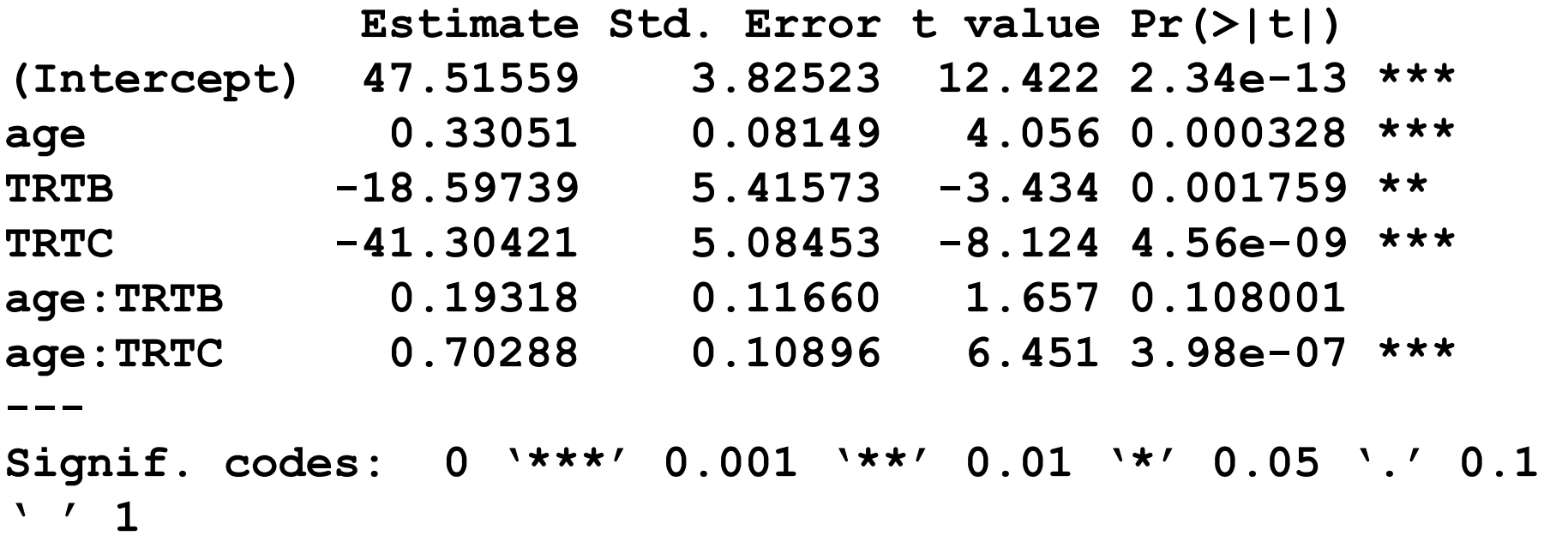

**Residual standard error: 3.925 on 30 degrees of freedom Multiple R-squared: 0.9143, Adjusted R-squared: 0.9001 F-statistic: 64.04 on 5 and 30 DF, p-value: 4.264e-15** 

#### **"Interpretation" of model**

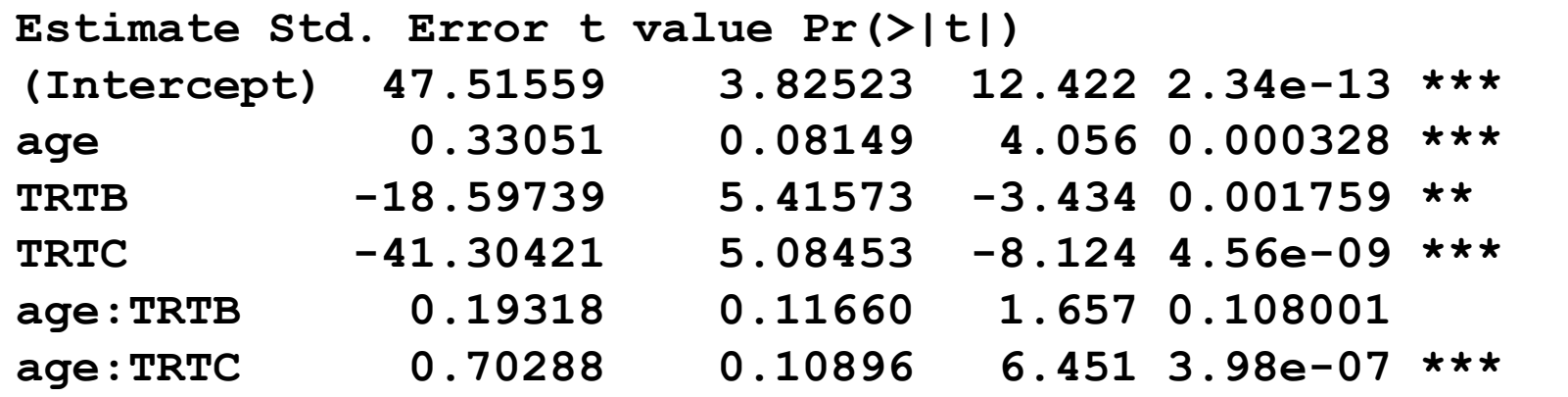

**The model is:**

**If treatment=A, then y = 47.51 + 0.33\*age**

**If treatment=B, then y = 47.51 + 0.33\*age – 18.60 + 0.19\*age**

**= 28.91 + 0.52\*age** 

**If treatment=C, then**  $y = 47.51 + 0.33*$ **age**  $- 41.30 + 0.70*$ **age** 

**= 6.21 + 1.03\*age** 

#### **"Interpretation" of model**

**y<sup>A</sup> = 47.51 + 0.33\*age**

- $y_B$  = 28.91 + 0.52\*age
- $y_c = 6.21 + 1.03$ <sup>\*</sup>age

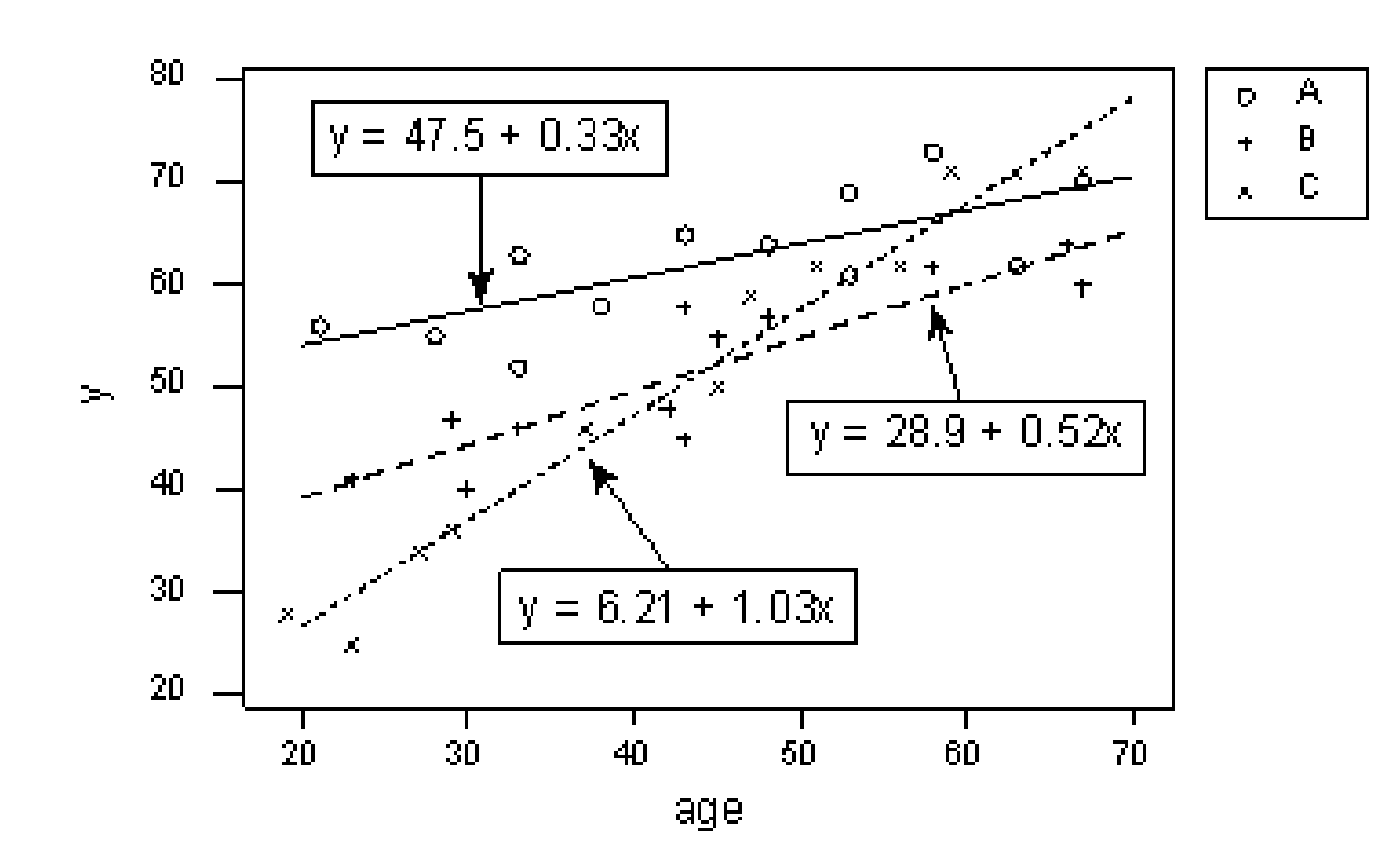

**Workshop on Andrews** 

#### **Residual analysis**

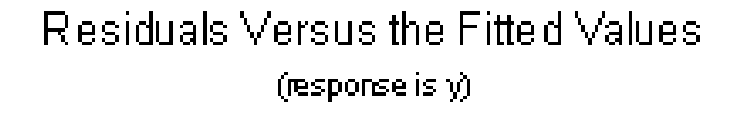

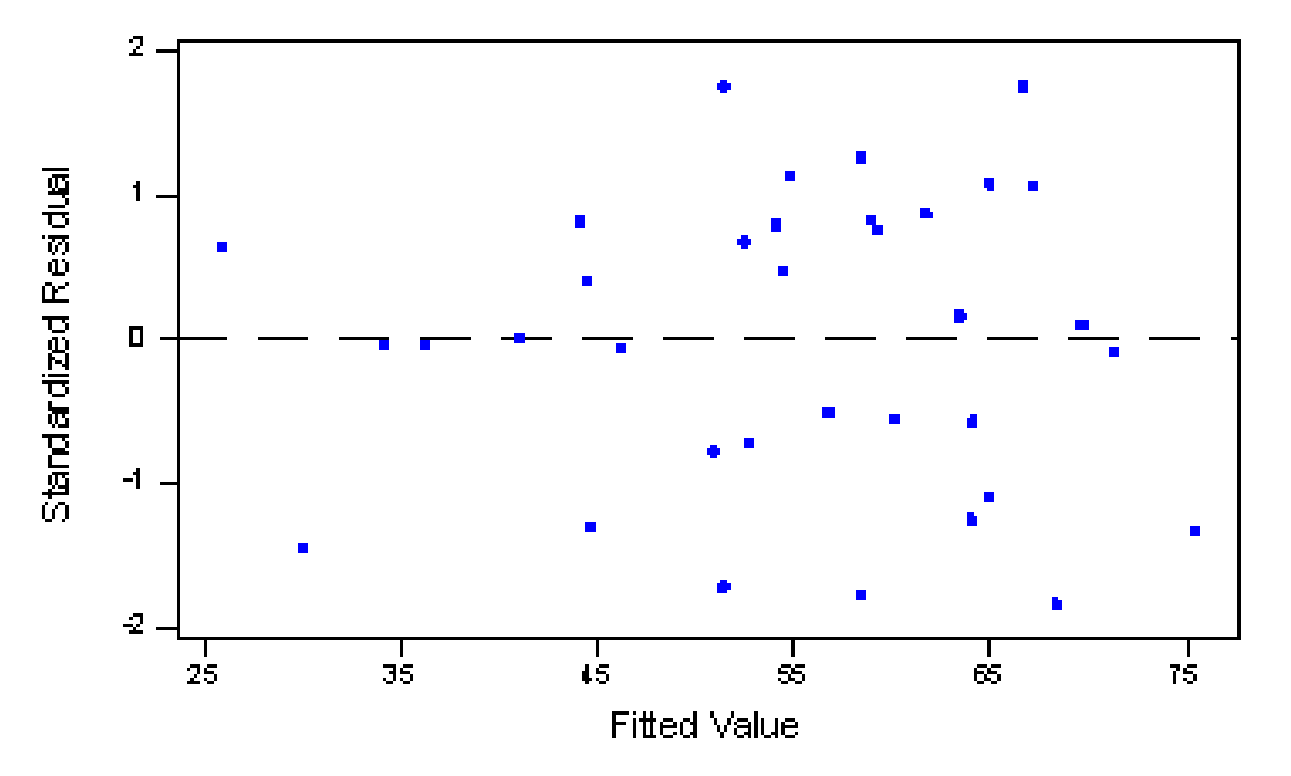

**Workshop on Analysis of Clinical Studies – Can Tho University of Medicine and Pharmacy – April 2012** obvious outliers, and the error variances are indeed constant. And, the normal probability

## **Normal plot**

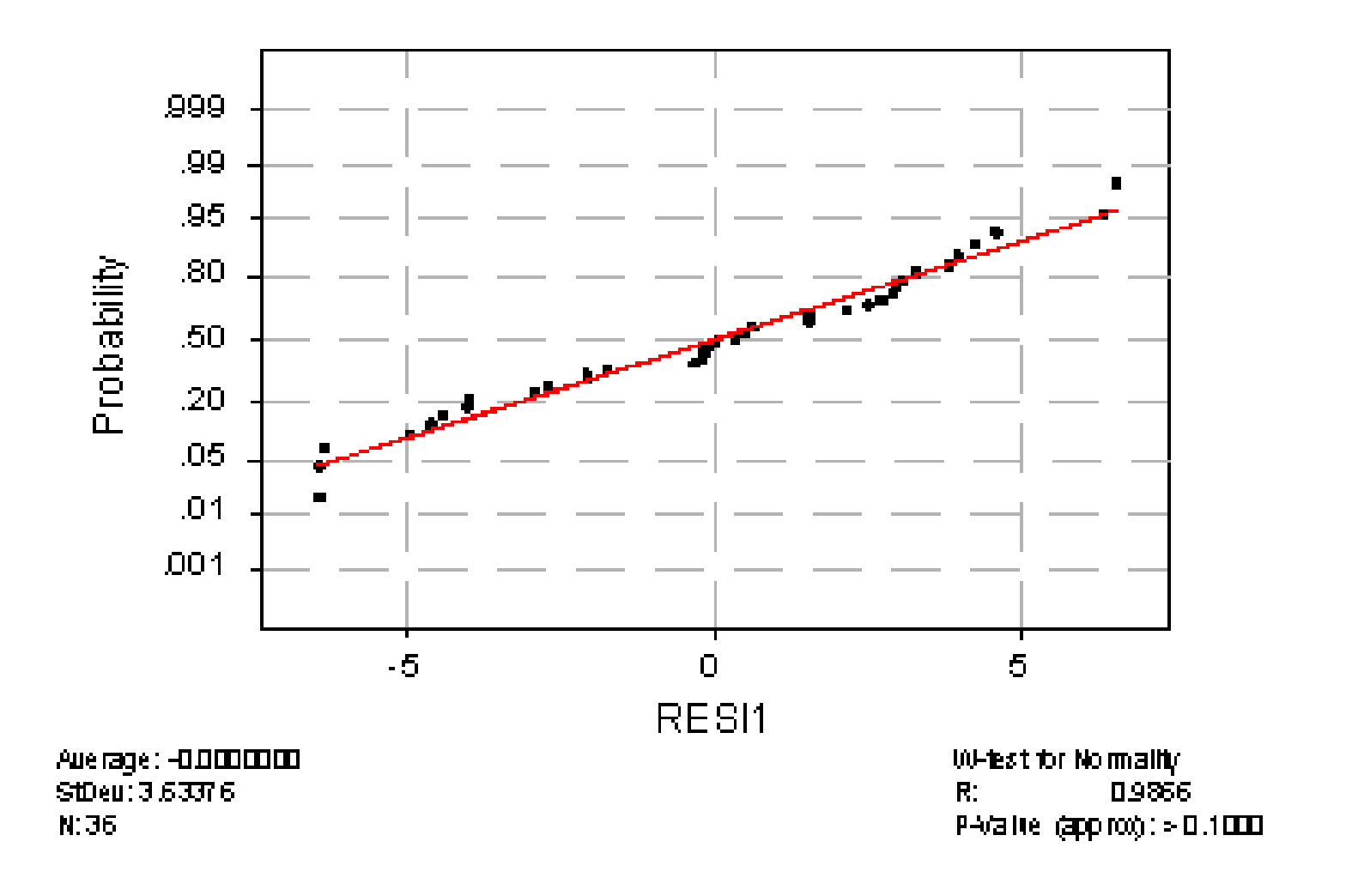

**Workshop on Analysis of Clinical Studies – Can Tho University of Medicine and Pharmacy – April 2012** normally distributed.

exhibits linear trend and a large *P*-value, suggesting that the error terms are indeed